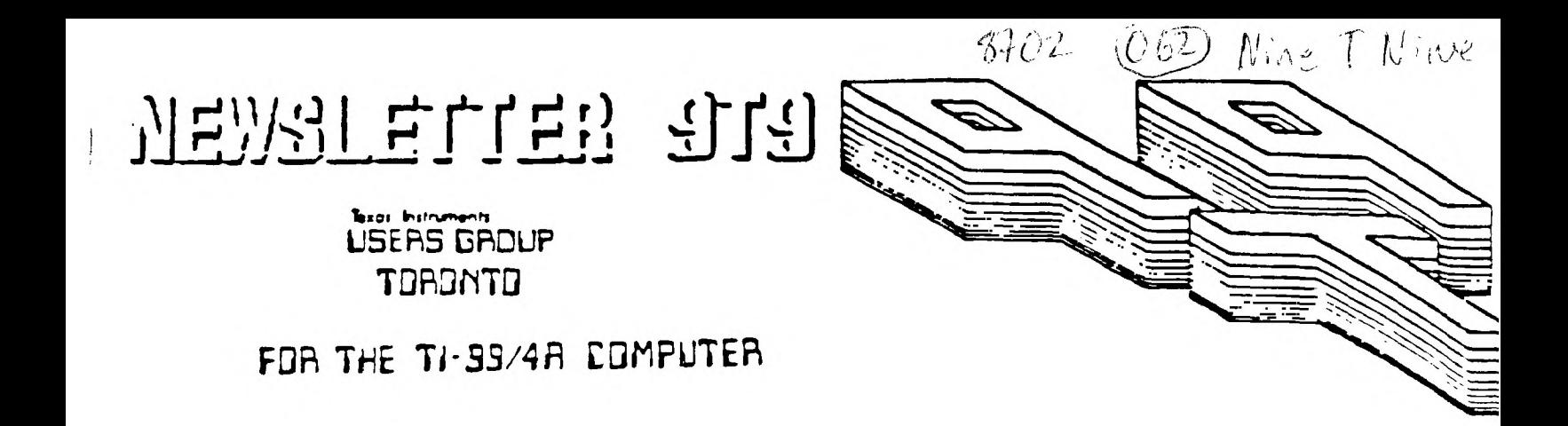

# 起进 地 地

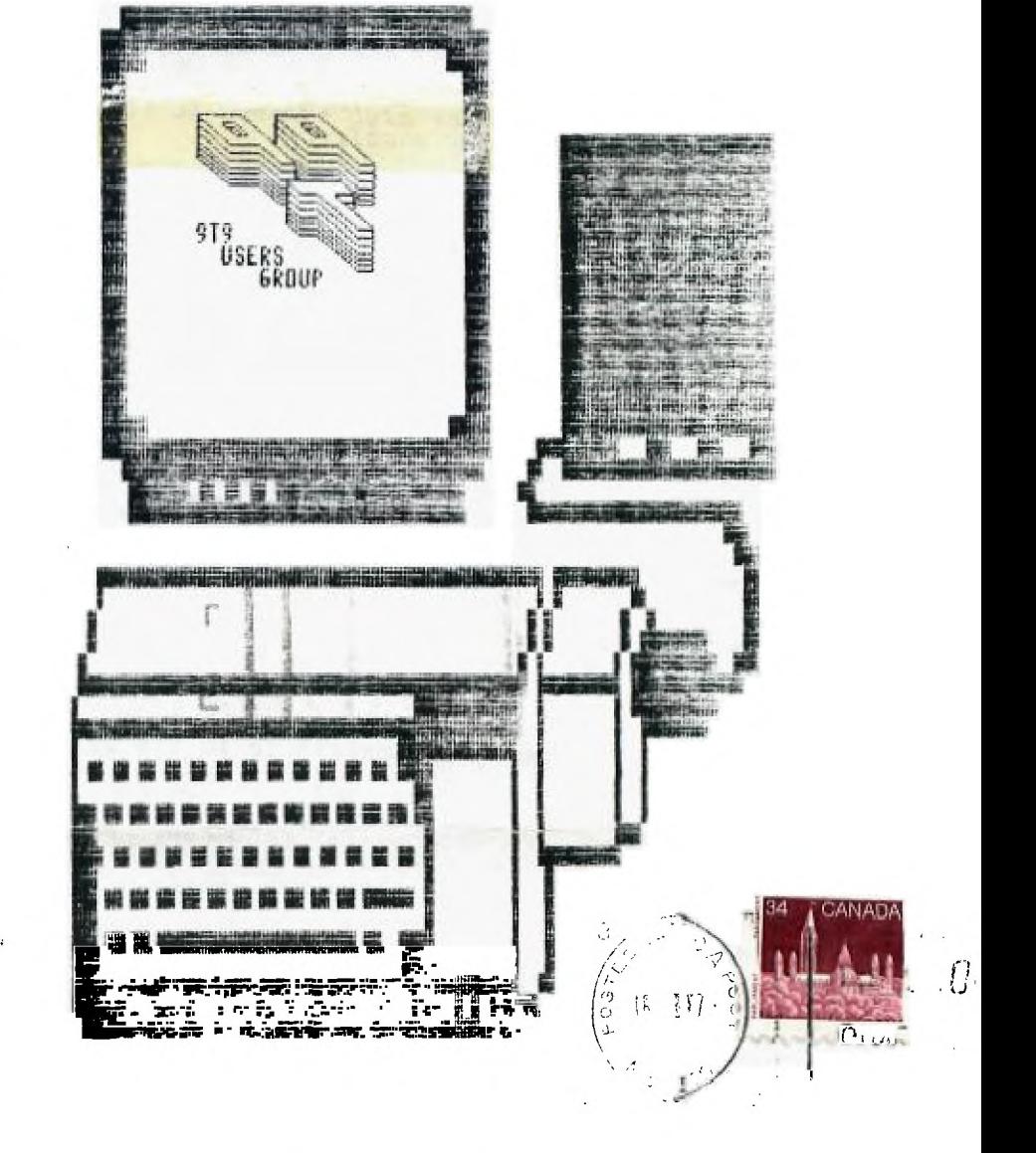

Edmonton UG Box 11983 Edmonton, AL T5J 3L1

FROM:

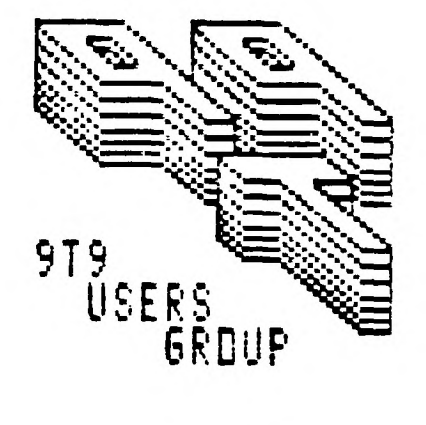

15 KERSDALE AVE.<br>TORDNTO, ONTARIO<br>M6M-109, CANADA

ID;

*EXECUTIVE COMMITTEE* 

*PRECIDENT Steve Mickelson (657-1494)<br>VICE-FRESIDENT Neil Allen (255-8606)<br>SECRETARY/MEMBERSHIPS Randy Rossetto (469-3466)<br>TREASUFER Peter Sandford (820-7589)<br>QEFICER AT LARGE Boyd Brown (793-3761) LIBRARY DIRECTORS Gary Bowser (960-0i'25) Andy Parkinson (275-4427 Cecil Chin* 

*PAST-PRESIDENTS Lloyd Lindsay (743-3868) Zane Verker]r (633-1451)* 

*NEWSLETTER EDITOR* 

*Steve Nickelson (657-1494) Associate Editor - Blair MacLeod* 

*MEMBERSHIP FEES* 

*FULL NEMPERSHIP \$30.00 / year NEWSLETTER SUBSCRIPTION \$20.00 / year* 

*All memberships are household memberships. An newsletter subscription is only*  And those who do not wish to attend meetings, but wish to receive our newsletter<br>and have access to our library. You are welcome to visit one of our general<br>meetings before joining the group. If you wish more information c

*NEXT MEETING* 

*The meetings are held on the last Tuesday of each month. The next will be held*  at the York Woods Public Library in Downsview, starting at 7:30 pm. The library is on the library is on ance to the library is on  $\frac{1}{5}$  at 1785 Finch Ave V just west of Keele St. The entrance to the library is on *Finch Avenue. See meeting schedule\_,*

*COMMERCIAL ADVERTISING* 

*Any business wishing to reach our membership may advertise in our newsletter.* 

*The rates are as follows. (width by height):*<br> *HALF PAGE (4 1/2" x 6")* \$40.00<br> *HALF PAGE (4 1/2" x 6")* \$20.00<br>
QUARTER PAGE (4 1/2" x 3") \$10.00

*Please have your ads camera ready and paid for in advance. For more informat* 

*Don't forget, that any member wishing to place ads, may do so free of charge a as long as* **they** *are not involved in a co ,,,,rcial enterprise.* 

*NEWSLETTER ARTICLES* 

Nembers are encouraged to contribute to the newsletter in the form of articles,<br>mini- programs, helpful tips, jokes, cartoons and questions. Any article may be<br>submitted in any form by mail or modem. We welcome the reprint *9T9. If more information is required, call the editor. The names 9T9, Mine-T-Nine, Newsletter 9T9, 9T9 Users Group, and Nine-T-Nine Users Group are*<br>*Line-T-Nine, Newsletter 9T9, 9T9 Users Group, and Nine-T-Nine Users Group are*<br>Cogeryed, (c), 1987 by the 9T9 Users Group of Toronto, Canada, *reserved.* 

*DISCLAIMER* 

*Opinions expressed in this newsletter are those of the writers and are not necessarily those of the 9T9 USERS' GROUP. 9T9 cannot assume liability for errors or omissions in articles, programs or advertisements. Any hardware*  modification or project is presented for informational purposes, and the author<br>newsletter staff, and/or 919 Users Group cannot be held liable for damage to t<br>reader's equipment. All such projects are done at your <u>own</u> ri

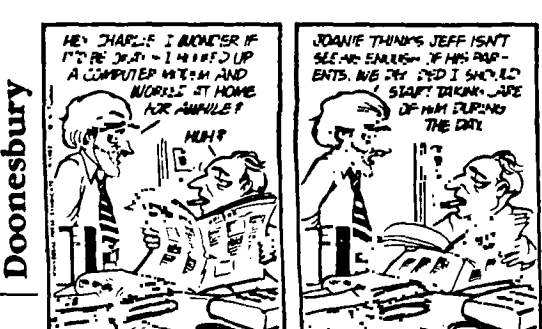

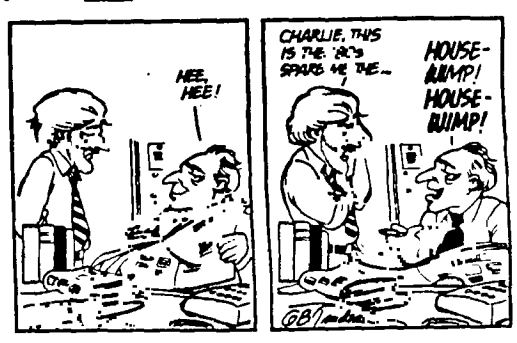

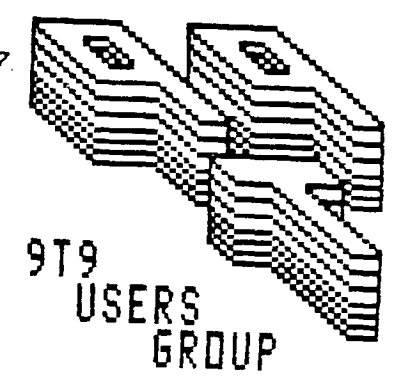

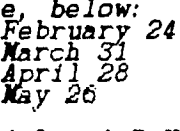

# **ttere's Tat Sits 06**

# *(c)1987 by Steve Nickelson, bource TI6780, CIS 76545, 1255*

#### *The Eyes Have It:*

I asked for comments on the new format of this newsletter, and boy there's napathy there! After hearing complaints of so many readers, literally with tear<br>in their eyes, I am pleased to announce a return to the 12 CPI Elit

*So print clearly any further complaints in the square provided bel*<br>Use this box for complaints-> <u>...</u>

### *Last Month:*

*I also, heard it said that the January issue was a bit gossipy. Well thanks to the lack of submissions from you!* 

#### *This Month:*

Well we have our Treasurer's Report, as well-as a listing from our club's<br>library. I intend to add some new RLE files, including some in the Star Tre.<br>series to those we already have. Contact one of our librarians for you.

#### *Contest:*

*We have in our library a well-written load amortization program. This file waitten in TI Console Basic. It has not been updated, save for the addition a printer I/O routine.* 

*The clubs executive have decided to have a contest to "improve" the program.*  The math is excellent, as the calulations are more accurate than that calculated<br>by the "more powerful" computers used by many legal offices and mortgage firms.<br>The improvements are namely in the are of speed; addition of *possibly graphics; etc.* 

*The program can be translated into Extended Basic,FORTH,C,assembly, etc.* 

Entrants will receive a copy of the origional program on a numbered disk. (If you<br>require another format contact Andy Parkinson in advance of the meeting). All<br>entries will remain the property of the 9T9 Users Group.

*The best entry/entries,( yes, Virginia, we could have multiple contest winners*<br>will receive their choice of \$30 in diskettes, cassettes or cash. The decisio<br>of the judging committee is final.

#### *Elections:*

*A hearty welcome to the newly elected executive of the 9T9 Users Group!* 

If you haven't heard or read I was elected the president of the 9T9 Users ground take this opportuninty to say thanks for the vote of confidence! I would like to say that I was nominated because the position of Newsletter

*As for plans for this year, expect to see more demonstrations of hardware*, and modifications. We are, currently, working on having Clint Pul. so guest to a meeting this spring, to demonstrate both the Geneve, (now called the 19640) and his C-compiler. I feel that a software writer could belt<br>put the 9640) and his C-compiler. I feel that a software writer could b *thrDwn away, in Burlington. Watch this newsletter for additional information.* 

Also, this year expect to see more seminars and tuitorials on our computer.<br>This month features a how-to demonstration on upgrading the power-regulator and<br>installation of a quiet biscuit-type fan on the Expansion Box, by

#### *SIGnificant News:*

*I would like to thank Sean Wainstein for offering to undertake the position Head of the Cassette Library Committee. For those interested, you may contact Sean* **at** *494-6178.* 

*I hope to see the emergence of both* **a** *Superspace and LOGO Special Interest Groups. The SuDerspace group would concern applications for Superspace devices*  such as the GRAM Kracker, Gram card, Maximem, Supercart, and possibly Maximem.<br>The LOGO group would be concerned with *TI LOGO I* and *II.* 

**On the topic of the GM, there is some news. Killers Graphics, has discontinued**  production of the GRAN Kracker, though a current rumour has Triton as one of<br>several vendors looking into production of a plastic version of this device. It<br>is also said that the cartridge dump utility packaged with the Ny cartridges in a format identical to that used by the GK. Therefore the 9640 **could use most of the GK modified cartridge dumps.** 

A recent phone call from Al Lappin, has informed me that the Triton/NG IBM-clone<br>adapter for the TI, mentioned last month, won't be shipped to Canada, because it<br>doesn't have CSA approval. .In the words of the Triton rep. **phone with Al, the device doesn't now and "never will have C6A approval", hence bo orders will be taken from Canada". It seems that the problen may not be**  Telated, necessarily, to approval of the power-supply, but possibly in RFI<br>(Radio Frequency Interference) of the device or just the initial cost of the<br>device. This is only speculation on my part. I do know that Korean-bui

**I am not saying that CSA necessarily has higher standards; just different ones. But it seems thalt if the Triton/Ng device fails, for whatever reason, to get GSA eg** approval; the same may happen with RU in Burope, as well as in Australia and the<br>UK. This says alot for the competition (?), Nyarc 9640, which is in "card" form,<br>utilizing an expansion box, which has a power supply already **Ottawa's Fair:** 

**Gil Tennant called to say word is out that this years Ottawa TI Fest is scheduled for Nay 16, at the Meriville High School, Nippean, Ont. For more information call (513)623-7841 or watch for updates here.** 

#### **Benchtests and such:**

(submitted to NICROpendium, by Gary Guibor of Niami). The following program<br>produces 10 perfect squares on the TI-99/4A, while the TRS model II, Apple and<br>Pet computers found only 6! Nicrosoft Basic, in most CP/N's, discov **40 NEXT C** 

**Also in TINNS; this one-liner will frustrate your Atari, VIC-20, and Color Computer friends(Extended Basic):** 

In command mode type in the following and hit enter to see all 28 sprites do<br>their thing. To get an instant replay, hit FCTN 8 (REDO) and ENTER as many<br>times as you wish;

*CALL* **CLEAR** *:: CALL SCREEN(5) :: CALL* **MAGNIFY(2) :L.** *FOR I=1 TO 28* **L:** *CALL*  **SPRITE(#1,64.1-1,16,80,31tI,8) :: NEXT I :: FOR J=1 TO 5000 :: NEXI J** 

**Here's a couple of my own discoveries:** 

**print mode type-in and run this one-liner from Console Basic): Basic, (not Extended** 

**Type in line 10 , REM then both Control(CTRL) and C keys list to PIO or whatever the printer's name. This will printers into condensed print mode untilreset. It doesn't printer, though. simultaneously. Then put the above two Wbrk with my Seikosha** 

*10 REM CTRL C* 

*LIST "PIO"* 

Also, for those of you still in the market for the replacement keys fo the TI<br>sold, a. Radio Shacks,(now at \$2.00 each!), an informal sampling of over a dozen<br>of these beige keyboards have resulted in the following:

1) There are at least two obvious vendors, Stackpole and General Instruments.<br>2) There appear to be two major countries of origin, Taiwan and Mexico.<br>3) In my opinion the keyboards with the best "feel" and liveliest respon

**It is difficult to test these boards in the package, but their transparent wrapping lets you check the underside for the name of this better keyboard.** 

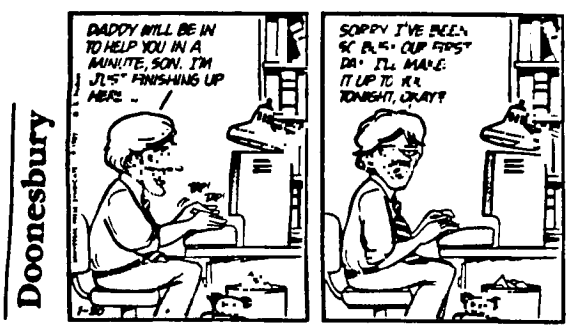

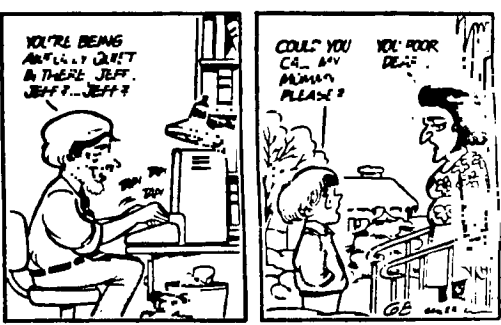

**\*\*IIMI\$III\$\*\$4404\$14\*\*\*\*\*\*\*\*\*\*\$\$\$0\*\*414\$44\$4\*\*\*\*\*\*\*\*\*\*\*4\*\*\*\*\*\*\*\*\*\*\*\$\$\$\$\$\$\$ \$ NINE T NINE USERS GROUP STATEMENT OF ACCOUNTS 1986 rev. 12.01/87 1 .1(11444.4444144144\*\$;4\*\*.\*W444414\*\*4\*\*.itM.044444444'\*\*441.14.1 114441.1004.44\$44444** 

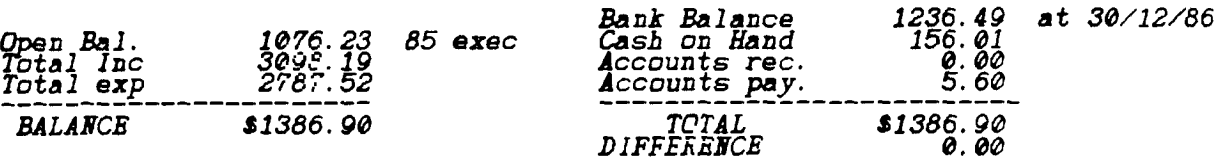

**EXPENSES Total to Date** *\$2787.52* 

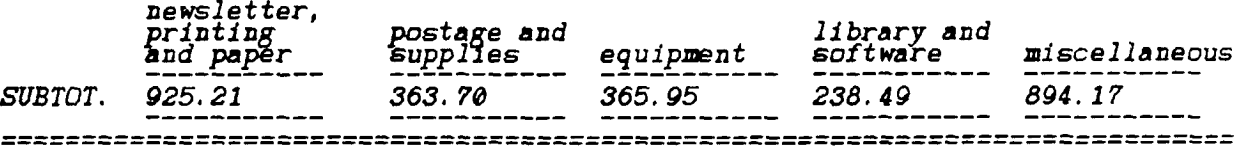

**INCOME Total to Date** *\$3098.19* 

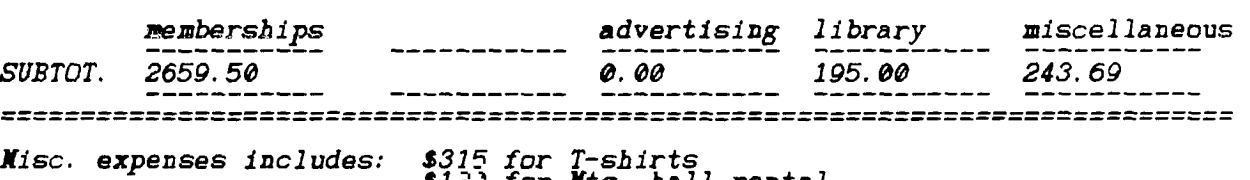

\$12*1 for Mtg. hall rental* -submitted by **\$286 for CoNputer Shows** 

**Pete Sandford, Treasurer** 

## *9T9* **Disk of the Month Jan. /Feb. 87**

Contains a selection of public demain, and Triware programs (to the best of<br>knowledge). This disk assumes 3.K XB with a printer necessary for some of<br>the programs. Another disk is planned for Mar.87. Your comments please. **Andy Parkinson 275-4427 ASCII Back F Character set for** *DRAWPIO CHARA1* **Front F Character set for RAPID Can also be used with TI Writer**  if you like these characters better. (from Funlwriter)<br>D-STATICN1 Front A An assembly language game. Runs from E/A #5 or loader.<br>DISE LAEEL Front A A handy disk label utility. An early version by N.Aller p *D1Sk Latti Front A A handy disk label* utility. An early version by N.Allen<br>D1SKSORI Front A A disk catalog utility outputting to screen, printer, or a DV80 file to a disk drive. This file was made<br>using this program and then edited with TI Writer. Runs<br>from E/A #5 or suitable loader. You will like this one. *LFAW/TEST1 Back F Sample work* using DRAWPIO<br>LEAW/TEST2 Back F Sample work using DRAWPIO<br>LEAW/TEST3 Back F Sample work using DRAWPIO<br>DRAWPIO - Back A A Computer assisted drawing using a window. Good for *DSKMANAGR1 Front A flow charts and plans. Loads frim E/A #3. Weeds ASCII*<br>*DSKMANAGR2 Front A A poors mans GRAM KRACKER, or MAXIMEN version of the TI*<br>DSKMANAGR3 . Aurridge. Works just like the original only better.<br>E/A F **LOAD1. Saves changing modules. Also looks for and defaults to the program name in Load Run applications I'M--LOST Front A A maze game with assembly speed. Try some orthe higher levels. Loads by a suitable loader only. LABEL Front X Handyprinter utility for printing labels envelopes. LOAD Front X Developed by Jim Baliantyne contains assembly routines for loading XB and standard assembly programs from XB. LOAN Front X Loader for B/A LOA.72 Front X Loader for TI FORTH from XB.**  UVERIATER Front X Generates overlays for the TI. Well done. Printer reqd.<br>
PAPID Front X A TI version of pong. I believe that this was one of<br>
the programs TI released to user groups. EA#5 or loader<br>
RAPID Front X A DVER T TELE-P Back A Turn your phone number into a name at assembly language<br>speed. Requires 7 numbers. Runs from E/A #5 only.<br>UTIL1 Front A A companion program for load only from E/A self boots<br>XBC BUDGET Front F Demo file for X **XBC-LOAN Front F Demo file for XB-CALC 1B rALC Front X Agood X/B sprea3sheet\_program running in X.B. For home**  use who needs **N**UL<u>I</u>IPLA**N** anyway.

**21** 

## **LIBRARY NEWS BITS -By Gary Bomar**

**Trlware disks have a nominal fee of \$2.00 per disk (includes disk and handling)** 

**ON-LOAN disk of the month has a fee of \$3.00, and must be returned in 30 days or at the next scheduled meeting.** 

**Trlware disk of the month has a fee of \$5.00.** 

Books and newsletters can be borrow from the library and must be returned in<br>30 days or at, the next scheduled meeting. You now also must sign for them.

**All Trlware disks are available by mail, send cheque or money order with a list of disk numbers, to the club's address.** 

## **9T9 Trlware and Public Domain Software**

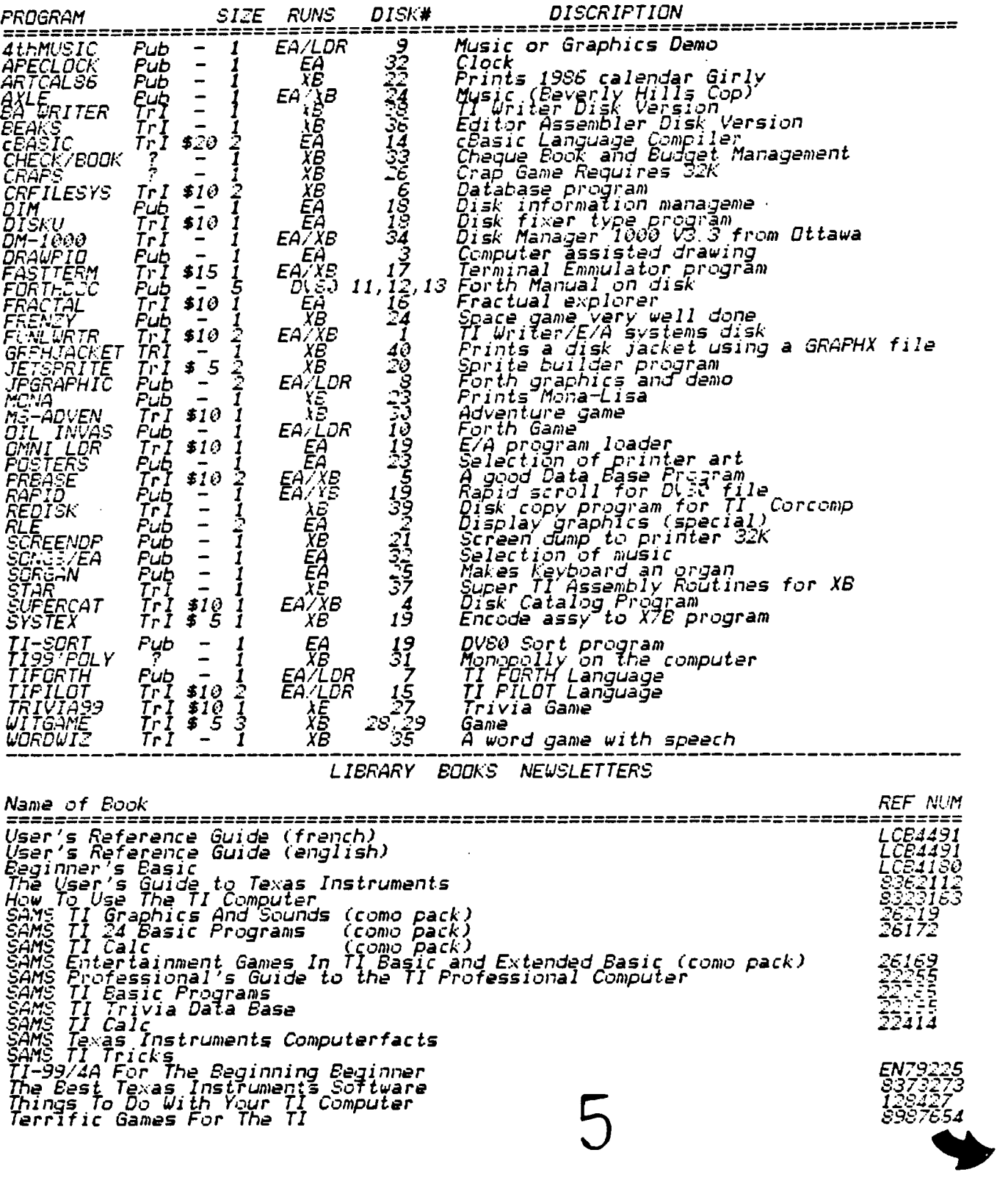

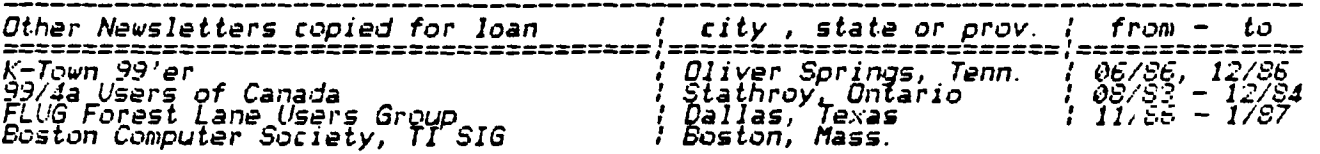

**Others Clubs' Newsletters will be added once they have been photocopied, punched and collated.** 

## **BBS IEVS:**

**24 Jan 87 07:34:32 (PRIVATE) (RECV'D) From: Jason Keltz To: Steve Nickelson Sbbj: Steve.** 

You have not called my BBS for quite a while and I figured that I would tell you<br>that even thought I am running on a commodore computer, that if you want, I can<br>have a whole bulletin subsection all for you, You would of co have to be the sysop of the section, but I am sure we can arrange things to<br>allow the trading of informations in a bulletin type of thing. I would allow it<br>because I took MY OWN download section out of the BES because of r happened, the TI section would never go as I still like, enjoy, and use my own<br>TI. It is mostly modems, but I use it quite a bit. If you would like. Call<br>Club Ned II...(NY FR:')

**Club Med II** 

**Hours : 4pm-8am NOW! FlIcne : 706-6492 : Ptoscan V10.3** 

**24 Jan 87 07:38:27 From: Jason Keltz To: Gil Tennant Or Anyone Who Cares.. Sub, : Hey!** 

**Hey GIl, I would be glad to have a TI section on my BES....libt downloading but a whole bulletin section... WELL! That would be fun.. Anyways, now that 7 have**  room. I have room for your catalog on-line, and wouldn't mind putting it up in<br>the bulletin section for you if your business is still high. I have not talked<br>to you for a while. My EES is run now on a commodore 64, Ya see, **great!** 

**Anyway, Also featured on my BBS: - Reviews Of Other BBS's** 

- 
- **- Movie Reviews From a Guy Who Vorks RIGHT IN THE THEATRE! - Technical Projects**
- 
- **- Voting Section For Votes - Large Message Base**
- 
- 
- **- Many Bulletin Sub-Sections - 9 access levels - Post, Adding, Auto-Validation on-line! - Hours 8pm-8am 736-6492 Gimme A Call..**
- 

**More on BBS':** 

**Garth's FIDO Net BBS still supports messages among TI Users. It can be reached at 221-3578.** 

Also, Gil Tennant called me to say he has started a FIDO BBS which will support<br>Il and IBM. There is no user fee to access the TI message base, though you must<br>pay a fee to be able to use the upload/download section. This

**The hours for Gil's BBS are 10FX-10AX, Monday - Friday; and from 10 PX Friday to 10 AN Monday at 300-1200 BPS.** 

**To try this board or for more information call the BBS at 288-9412** 

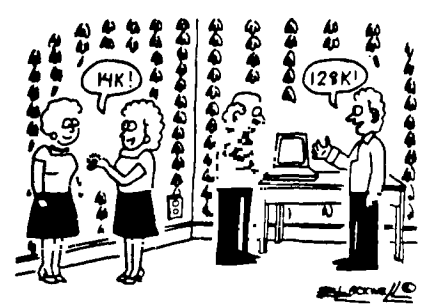

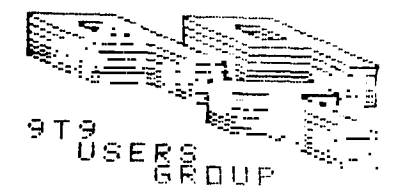

This program is a little late for Valentine's Day, but I feel is still is of<br>interest:

Note: You may have to change 110 to PIO or whatever

TI SYSTEM FOR SALE !!

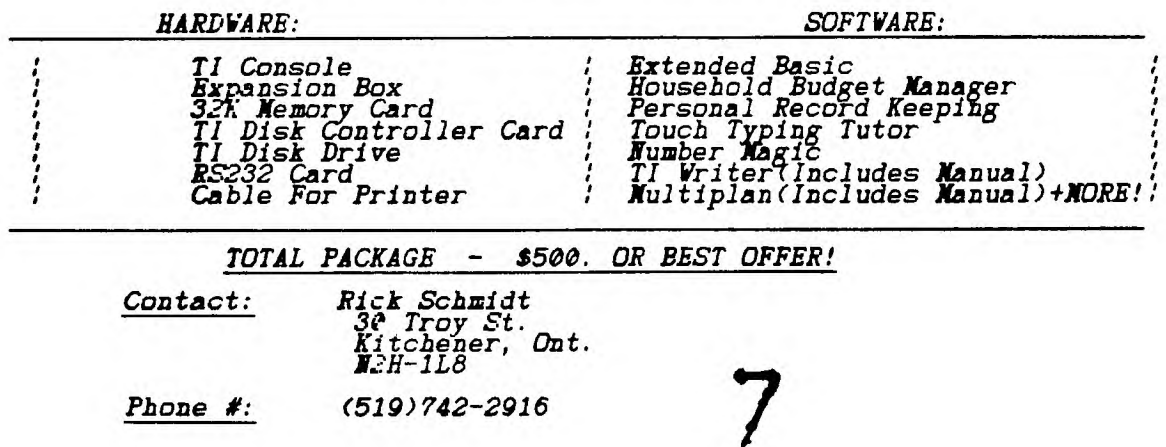

**The following ties-in with the hardware modifications, to be shown next meeting: NEWS FOR FIXING YOUR EXPANSION BOX** 

**With the introduction of the Geneve this article on bow to repair your expansion boxes' special problems will come in bandy.** 

**1. If the cards and any drives lose all power and the fan is still working.** 

**- A fuse inside the transformer is blown.** 

**- Caused by some short temporary, unknown or otherwise.** 

**- Double-check by looking for an open (by an ohmmeter or continuty tester) in the primary of the transforDer with primary wires isolated disconnected or open circuited.** 

- Fix by digging at the platstic cover and/or tape of the transformer until<br>you find, it could be on either side towards the card connectors or the pc<br>board, the fuse then jumper (short it) around it ( the fuse in the fuse **you could put a new fuse in parallel with the old fbse.** 

**-If there continues to be a short because the fuse in the fuse in the fuse bolder in the back of the box or the fuse continues to blow then problems 2 or 3 below might be the problem.** 

**2. The diodes on the PC board in the power section of the box are bad.** 

- *Caused by the accidental reseating of cards while power is on or shorts by*<br>foreign metal objects fallen on the card connectors.

- If too quick an accidental of cards occured or foreign object fell while the<br>cards were operating then the diodes in the power section and the buffer chips<br>(741s244's or 741s245's) on victim cards (any cards known to be

**3. Metal objects got in under the edge card connector bus PC board or the edge card connector bus TC board broke, fraZtured in a small spot due to forcing the cards in to hard.** 

**-The short is caused by the fact that at manufacture pins of the card edge connectors were left at there normal long length which means that those pins come closer to the grounded exp box chassis than anyone would expect. This makes it easier for small metal objects to cause shorts between the pins and ground or a cracked edge card connector PC board to touch the grounded chassis.** 

**More on the subject of P-BOXES (edited):** 

**This is the message thread on the expansion system power supply failure. There is information on voltages by pin outs. About what it costs to exchange with TI. Where to obtain schematics. Others experience with the same problem.** 

**ST): OPBOX FAILORE!!!!! Fm: Scott Darling 72366,714 To: ALL ANYONE** 

Has anyone else had a Pbox failure like the following!: Fan runs but no power to<br>the cards or drives. Ho power coming out of the leads on top of the<br>transformer. I wud think that these leads are the power for everything. C

**033105-0PBOY FAILURE!!!!! Fm: MACK ACCORKICK 74206,1522 To: Scott Darling 72366,714 (X)** 

**Scott,** 

**Let me try to help. To begin with I have the schematics from TI on the PEB. If you need a copy let me know. If you're not technically inclined a technician could use them to repair your box. I understand, although I've never personally**  seen it, that there is a fuse under the power transformer. It's not shown on<br>the schematic though. I'm not sure what the AC voltage is supposed to be from the secondary of the transfomer but here is a bit of information. Pin 5 on Pl<br>is the center tap. Pin 1-4 should all indicate AC voltage using pin 5 as a<br>reference between 6 and 20 yolts. If you really need me to I'll open **should have: P2-2 +10VDC, P3-2 +12VDC, P2-4** 4-6, 1a; **P3-1 +5VDC, P2-115,b PL'-3 -16VDC. If you have the AC voltage present at the secondary of the**  transformer then shut off the PEB and check the 6 diodes with a meter then<br>follow thru the circuit and check the chokes for an open. Finally replace the<br>7812 and 7805 regulators (they are cheap). That's really the only com

**Mack** 

**Fm: Barry Traver 70436,373 To: Scott Darling 72366,714** (r)

**I've had the same PE box failure (fan works fine but nothing else does), but I don't think I'll be of any help, because I haven't gotten it fixed yet and I :know\* what caused my problems.** 

We just moved into a new house, and I plugged my entire system into what looked<br>like a normal outlet under a window ("normal" because it expected a normal plug<br>instead of the slanted 220-volt plug). Well, in spite of outwa **\*was\* a 220-volt line, and I blew my entire system (fuse blew in my TV, power supply for console blew, \*AND\* my PE box no longer worked \*EXCEPT\* for the fan, which worked fine! (Incidentaaly, the fuse ib my surge protector outlet strip did \*not\* blow, supposedly because it is only affected by an amperage surge, not a voltage surge!).** 

The easy-to-get-to fuse in my PE box didn't blow, but there apparently is<br>another one hidden away somewere that may have blown. Another possibility for<br>the problem may be the FE box flex cable, I'm told. I don't understand **hardware, so I'm only repeating what I've been told.** 

**If you find out the source of your problem,** *\*P-L-E-A-S-E\** **leave a public message telling us bow you solved it!** 

**Fm: TON** *KENNEDY* **74176,774 To: Scott Darling 72366,714 (X)** 

*DONT KNOW WHERE YOUR CLOSEST EXCHANGE CENTER IS, (117NE2 HERE IN TOWN) BUT I BLEV MY TRANSFORMER (BY RUIYIN0 THE FAN TO SLOW) AND THEY EX ...WILTED* **IT FCIR \$63.** 

**Sb: #33141-#PBOX** *FAILURE!!!!!* **Fm: Scott Darling 72366,714 To: MACK MCCORMICK 74206,1522 (1")** 

THANX NACK! Does the Tech manual from TI (\$25.00) have those schemetics? If so i<br>should be gettin it soon. Naybe that will help. I really hate to hafta send it<br>back to an Exchange Center for \$30, !!! Thanx again ! I have a **concerning reading the rs232 ports w/Mininem but that can wait.** 

**Sb: 033176-PBOX** *FAILURE!!!!!* **Fm: MACK MCCORMICK 74206,1522 To: Scott Darling 72366,714** 

**Scott,** 

**These are loose schematics obtained from TI dealer parts cover the PEB and every card. It's not the same thing as**  *Manual. Fire away when ready with your question on RS233*<br>identical to E/A. Hope you get your box up. If you can'<br>yourself I'd recommend the TI exchange center route<br>repairman will probably charge at least that. **for \$2\_r set. They pe the Technical Data from MI It's almost 't find the problem for \$30 since a local** 

**Mack** 

**Sb: 033166-#PBOX** *FAILURE!!!!!* **Fm: BOB** *WOLFF* **75206,2764 To: (X)**  *TOM KENNEDY* **74176,** 774

**Tom,** 

**Hope this was not due to my January suggestion. Nine has worked for two years. How slow was your slow.** 

**Bob Wolff** 

**Sb: 033282-PBOX** *FAILURE!!!!!* **Fm: TOM** *KENNEDY* **74176,774 To:** *BOB WOLFF* **75206,2764** 

In a way, yes, but it was really my fault. You see I tried using a common<br>household light dimmer which has no sensitivity, and when you turn the dial, it<br>was either off or on. The spot between off and on was very, hard, to and it had a tendency to fall off that mark and shut off! So, I spent a great<br>deal of time with the fan COMILETELY off and it just got too hot. *I* knew that **switch was'nt right, and I really** *DID* **mean to get the right kind "someday". \*sigh\*** 

Ob well, now I'm either gonna look for a thermostaticaly controlled fan motor<br>speed switch, or pull the transformer out and hang it out the window, or try and **flnd a quieter fan, or Just get some earplugs!** 

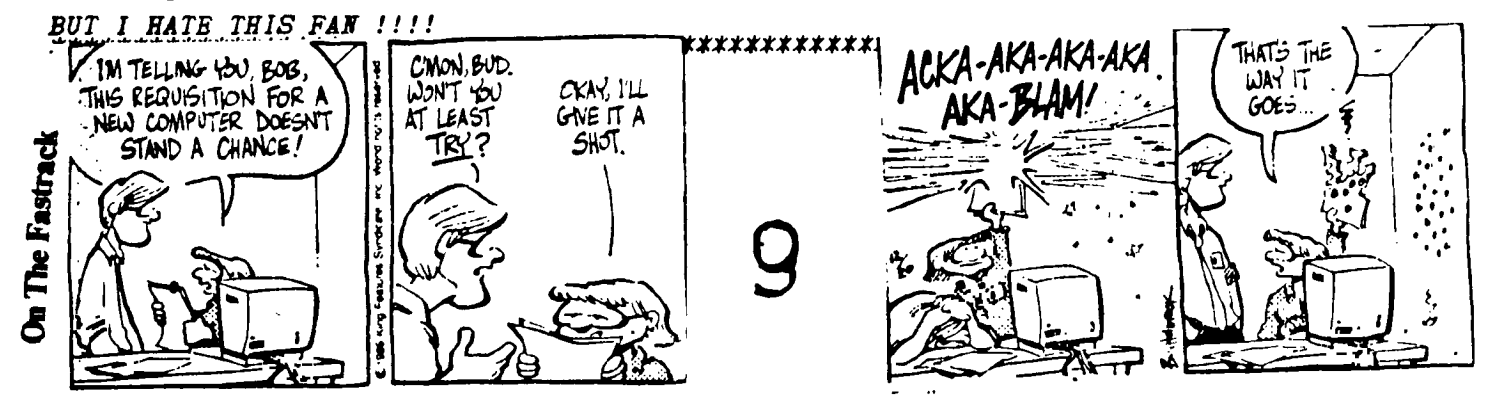

#### **NEV LANGUAGES ! !**

(Editor's Note: This is an abbreviation and adaptation of an Article that<br>appeared in the APL SIG newsletter, THE SPECIAL CHARACTER SEI, edited by D.<br>Bohrer. First known II newsletter reprint, Northwest Obio 99'ers News. J **1986 Additional editing for de 99/4A by Art Byers, 73157,3017)** 

#### **MI' LANGUAGES FOR TSB TI-D9/41 -by Tod Jr. Bear, Pipadroaiss, Inc.**

BASIC, LOGO, FORTH, PILOT, PASCAL - These are well known and presumably loved<br>languages throughout the computer industry, and all implemented on the 99/4A.<br>But in this best of all possible years for the now famous orphan, **ho implemented a whole riew series of modern lahguages for our machine:** 

FIFTH. This is a precise mathematical language in which data types refer to<br>quantities. The data types range from CC, OUNEE, SHOT AND JIGGER to FIFTH<br>(Hence the name of the languase), LITER, MASNUM and BLOTTC. Commands ref COORS, BUD, AND WHAT BVER IS ARUUND. Rumor has it hat this is the 99/4A owner's<br>favorite of all the new 99/4 languages an it has even been dumped into GRAM<br>KRACKERS. You get loaded faster that way - RIGHT!

LITHP. This otherwise unremarkable language is distinguished by the absence of<br>"S" in its character set. Programmers and users must substitute "TH" is said to be useful in processing lithtth. This language was developed in San **Francisco.** 

LAIDBACK This Language was developed at the Marin County Center for Tai Chi,<br>Mellowness and Computer Programming (now defunct) , as an alternative to more<br>intense atmosphere in Nearby Silicone Valley.

The center was ideal for programmers who liked to soak in hot tubs while they<br>worked. \_Unfortunately, few programmers could survive there because the center **outlawed Pizza and Coca Cola lb favor of Tofu and Perrier.** 

**Many mourn the demise of LAIDBACK because of its reputation as a gentle and non-threatening language since all the error messages are in lower case. For example, LAIFFAX responded to syntax errors with the message: "i hate to bother you, but i just can't relate to that. cab you find the time to try it again?"** 

**DOGO. Developed at NWT ( Massachusetts Institute of Obedience Training). 1 11';0 heralds a new era of computer literate pets. DOGO commands include SIT, STAY, PLAY DEAD and ROLL OVER. An innovative feature of DOGO is the "puppy graphics, a small cocker spaniel that occasionally leaves deposits as i travels across the screen.** 

REAGAN. This language was developed in California, but is now widely used in<br>Washington D.C. It is the current subset of the international bureaucratic<br>language known as DOUBLE-PEAK. Commands include REVENTE ENHANCEMENT,<br>C

**The operating system used in NEV RIGHT and the designated memory is THE RAN -H.**  The compile SCENARIO is a compile with NANCY followed by a link with 5.5%.70<br>resulting in a SNOOZE. Program bugs, called COMMIES, are removed with the<br>GRANADA command. A program written in REAGAN commences with a LANDSLIDE

**VALGOL. From its modest beginning in Southern California's San Fernando Valley, VALGOL is enjoying a dramatIc.Surge of\_popularity across the Country an has been adopted by many of the more youtlfful 97/421 programmers.** 

**VALGOL commands include REALLY, LIKE, WELL, and Y\$KNOW. Variables are assigned**  with the =LIKE and =TOTALLY operators. Other operators include the California<br>Booleans, AX and NOWAY. Repetitions of code are handled in FOR - SURE loops. **Here is a sample program.** 

**LIKE Y\$KNOW, I MEAL START IF PIZZA = LIKE BITCHEN AND GUY = LIKE TUBULAR AID VALLEY GIRL =LIKE GRODYX\$AAX THEY FOR I = LIKE 1 TO OHIXAYBE 100 DO\$VAH - (DITTY\$\$2 <sup>1</sup> BARI-I) =TOTALLY GROSS OUT SURE - LIKE BAG THIS PROGRAM REALLY LIKE TOTALLY (T\$KNOW) INSURE GOTO\$THE MALL** 

**VALGOL is characterized by its unfriendly error messy es. For example when the user makes a syntax error, the interpreter displays tle message:** 

<sup>1</sup> 0

**- GAG AE VITH A SPOON!** 

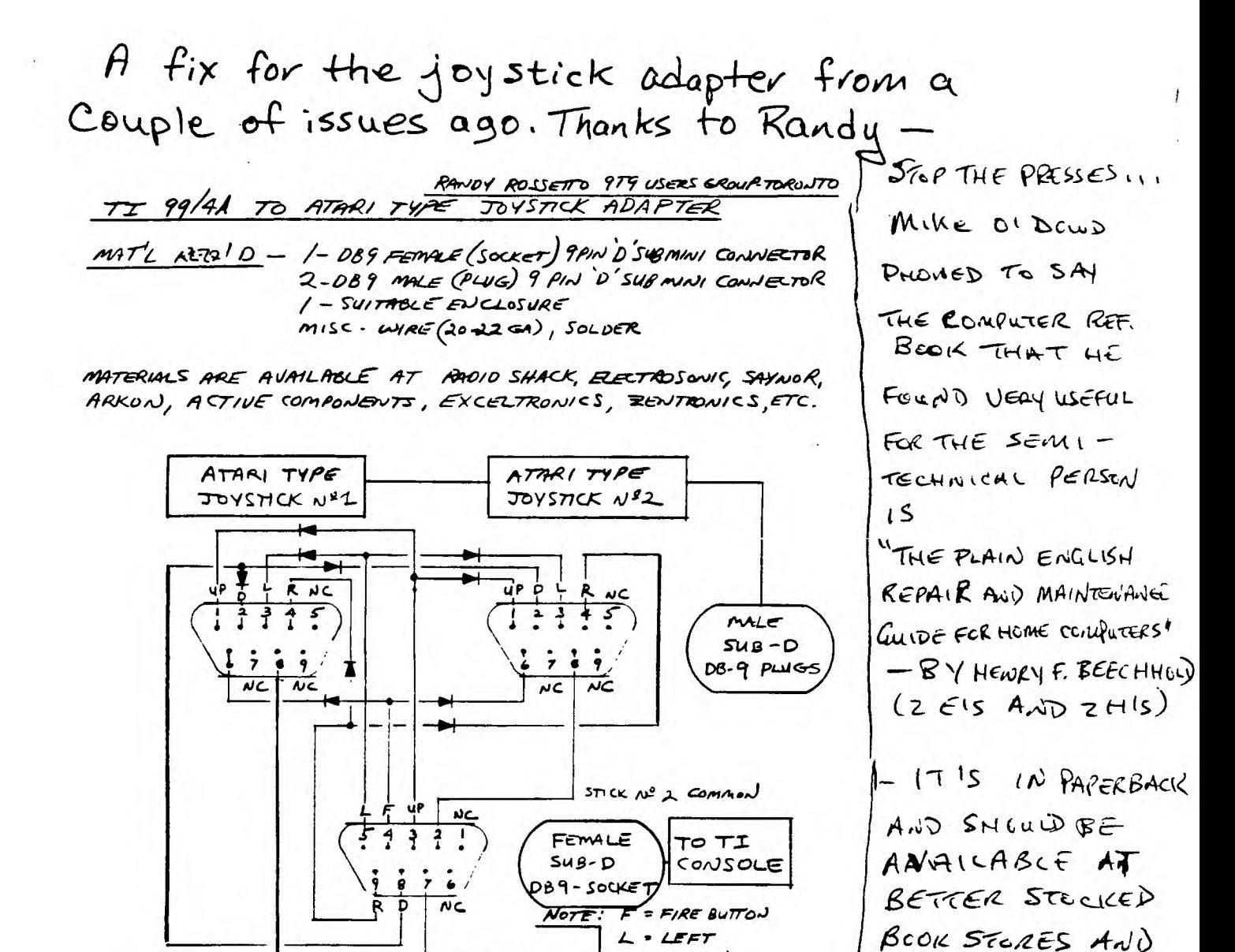

 $D = D_0 \omega \omega$ 

 $R = RIGHT$ 

 $STICK$   $N^2$   $1$  Command NOTE: - DIODE REQUIRED TO ISOLATE SIGNALS WHEN NC, NO CONNECTION USING 2 JOYSTICKS, USE IN914 OK EQUIV. SIGNAL DIODE.

IF YOU LANT TO ELIMINATE THE ENCLOSURE YOU CAN MAKE UP A "Y" CABLE FOR JOYSTICKS Nº182 OR A SINGLE CABLE WIRED UP FOR THE JOYSTICK OF YOUR CHOICE. IN THAT CASE YOU WILL REQUIRE COVERS OR HOODS FOR THE DB9 CONNECTORS, NORMALY JOYSTICK Nº 1 IS SELECTED.

**Computoons** 

LARGER LIBRARIES.

-EPITOR

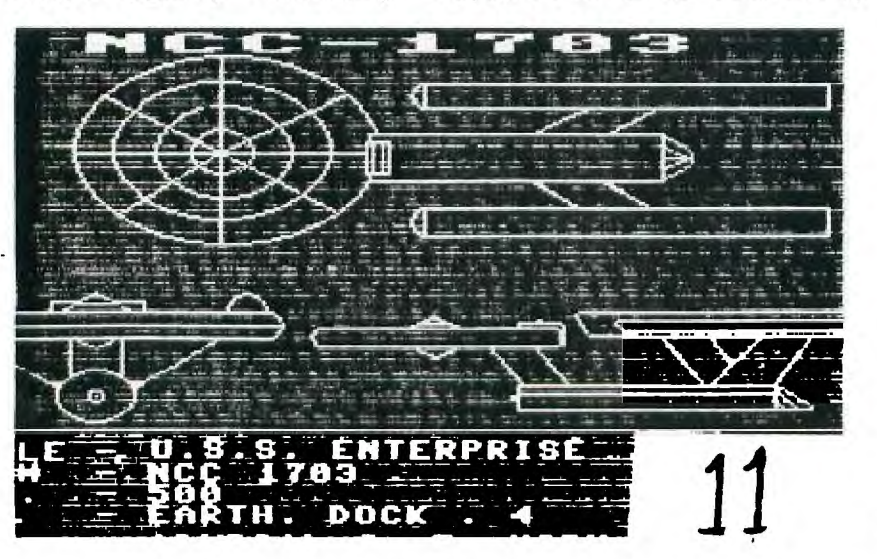

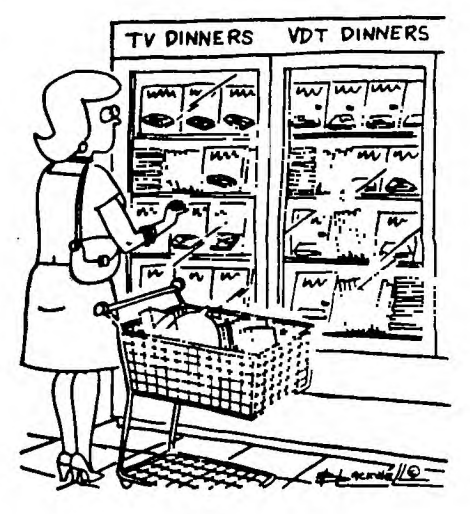